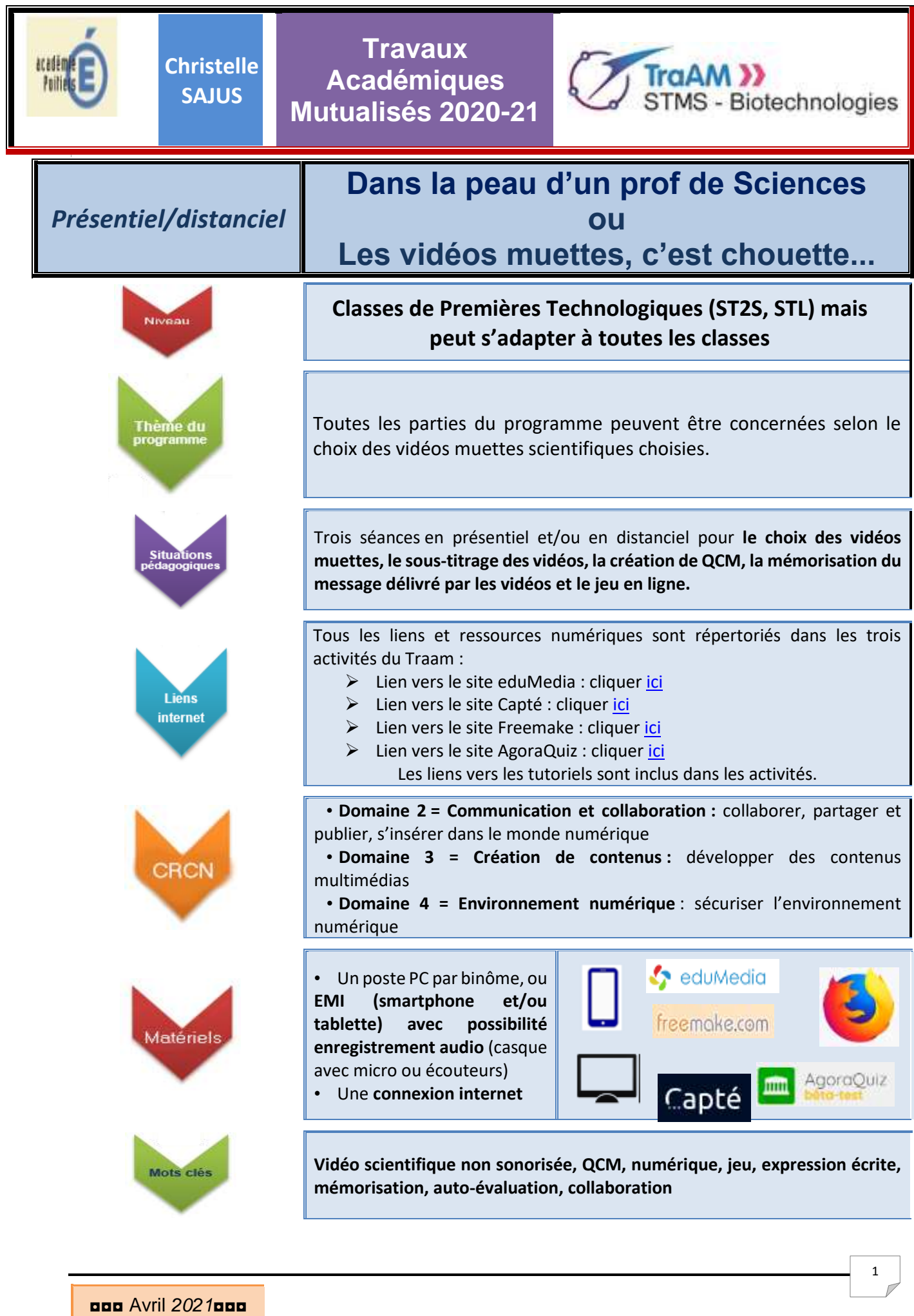

**Travaux Christelle**   $Tr \alpha \Delta M$   $\lambda$ **Académiques SAJUS** STMS - Biotechnologies **Mutualisés 2020-21 Ressources Présentation de l'atelier « Dans la peau d'un prof de sciences » numériques Objectifs méthodologiques** généraux de cet atelier : • *Effectuer* des recherches documentaires ; Lien vers le site eduMedia (cliquer • *Extraire* des informations pertinentes d'un document vidéo ; sur la vignette ci-• *Développer* l'expression écrite ; [dessous\):](https://www.edumedia-sciences.com/fr/)  • *Développer* un contenu multimédia ;  $\bullet$  eduMedia • *Être* autonome et responsable dans l'usage des outils numériques. **Préparation des vidéos à proposer aux élèves** Pour proposer un large choix de vidéos non sonorisées, d'une durée approximative de 2 à 3 minutes, des **vidéos muettes** scientifiques peuvent être tournées à partir des animations proposées par eduMedia. eduMedia est un **site web éducatif**, spécialisé dans la création de contenus numériques ludiques, que ce soit des vidéos, des animations ou des quiz, rendant accessible **l'apprentissage des sciences et des mathématiques** du primaire au secondaire. Il est intégré dans de nombreux ENT (dont celui de la région Nouvelle-aquitaine) où, via le Lien vers le tutoriel Médiacentre, il est possible d'accéder gratuitement à toutes les eduMedia Capturer ressources eduMedia-secondaire. une vidéo (cliquer sur la vignette ci-Chaque animation/et ou image… peut être directement capturée via l'outil [dessous\)](https://youtu.be/VtqnFp-BlD4) : « Capture vidéo » intégré au site (voir tutoriel ci-contre). eduMedia ✓ **Organisation** Conture video Le travail sera découpé en 3 séances (= 3 activités dans ce Traam) : **Séance 1** : Sous-titrage d'une vidéo muette choisie **Séance 2** : Création d'un questionnaire à choix multiples **Séance 3** : Apprentissage du cours et évaluation en direct

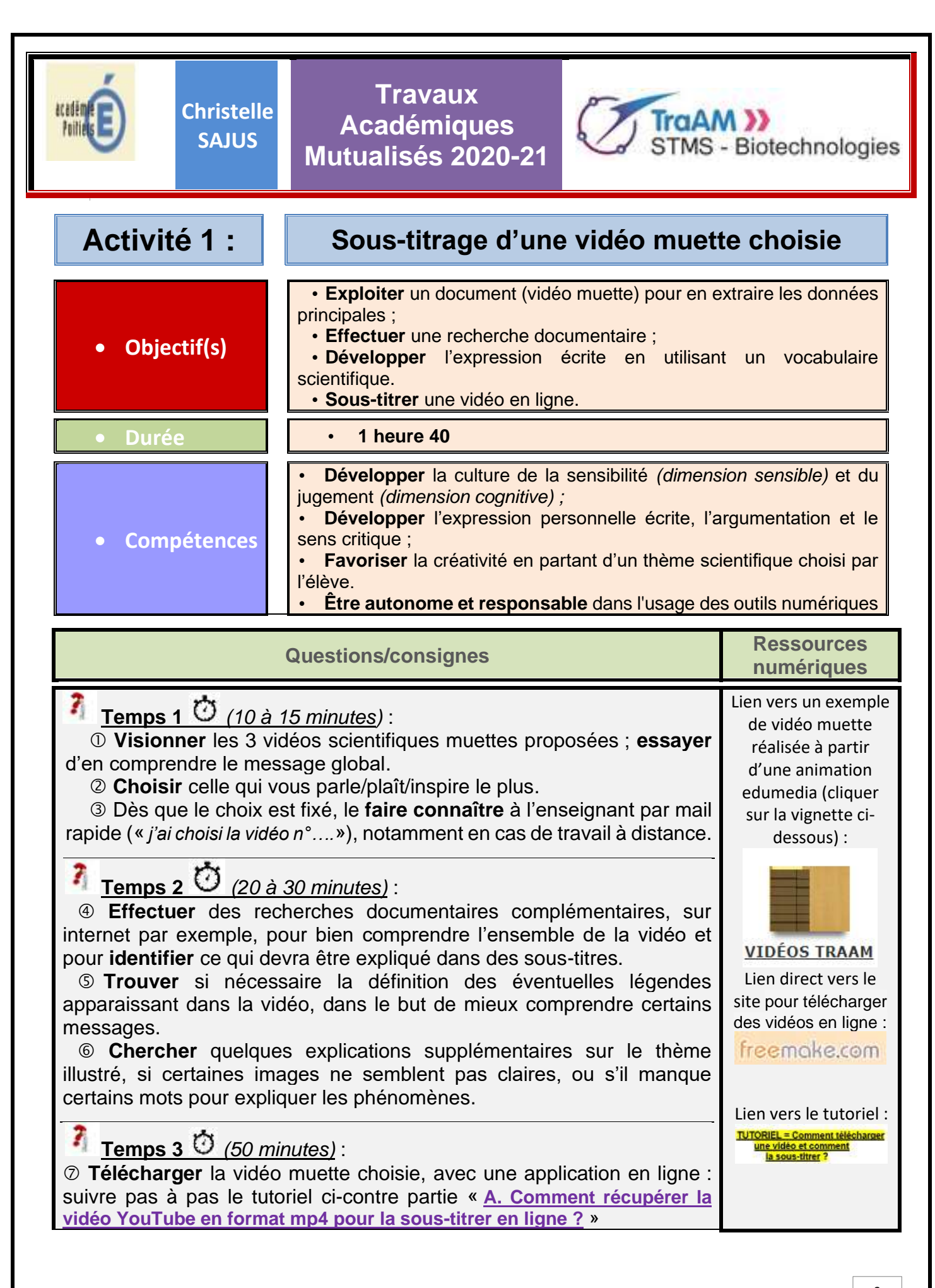

◘◘◘ Avril *2021*◘◘◘

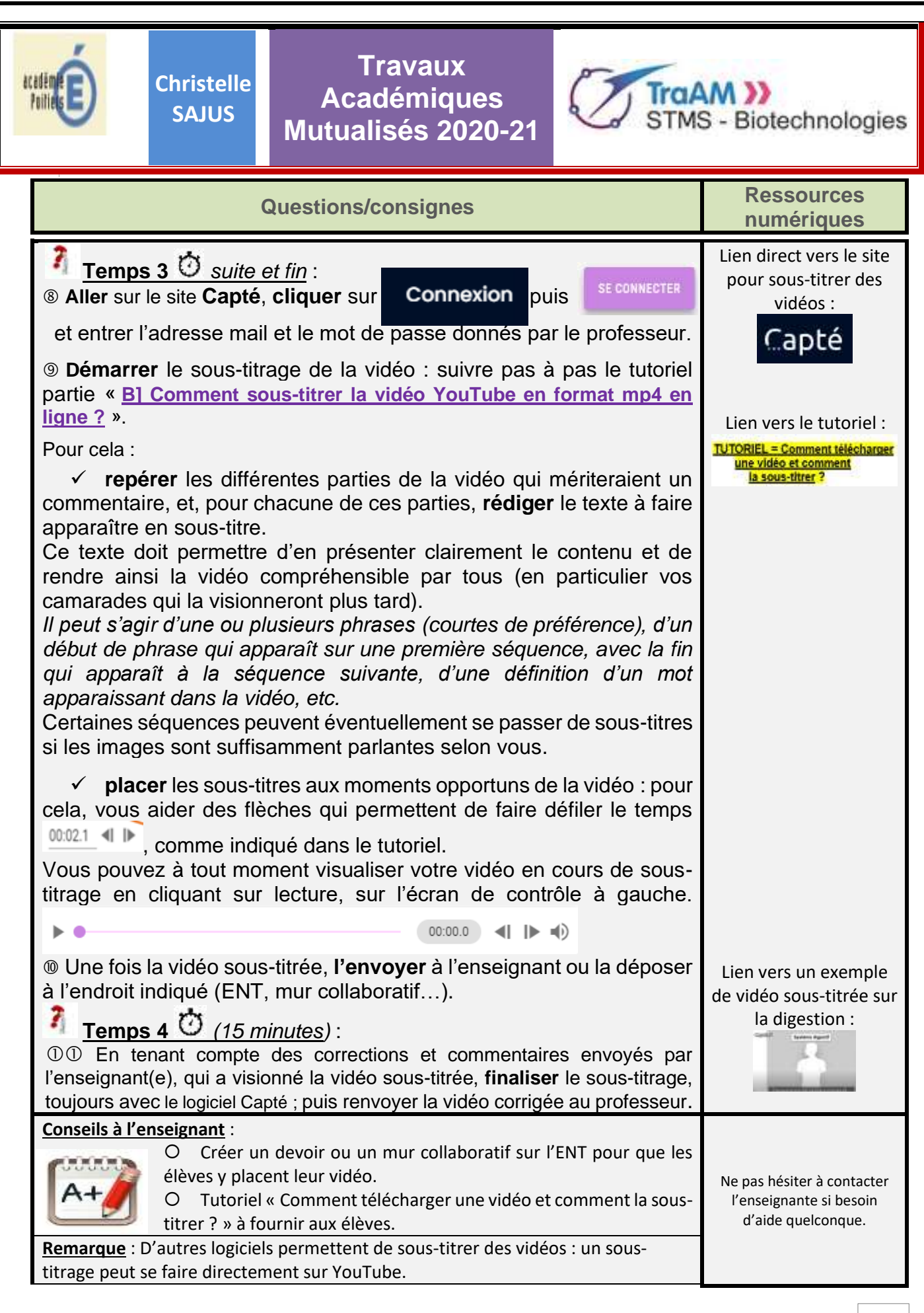

◘◘◘ Avril *2021*◘◘◘

4

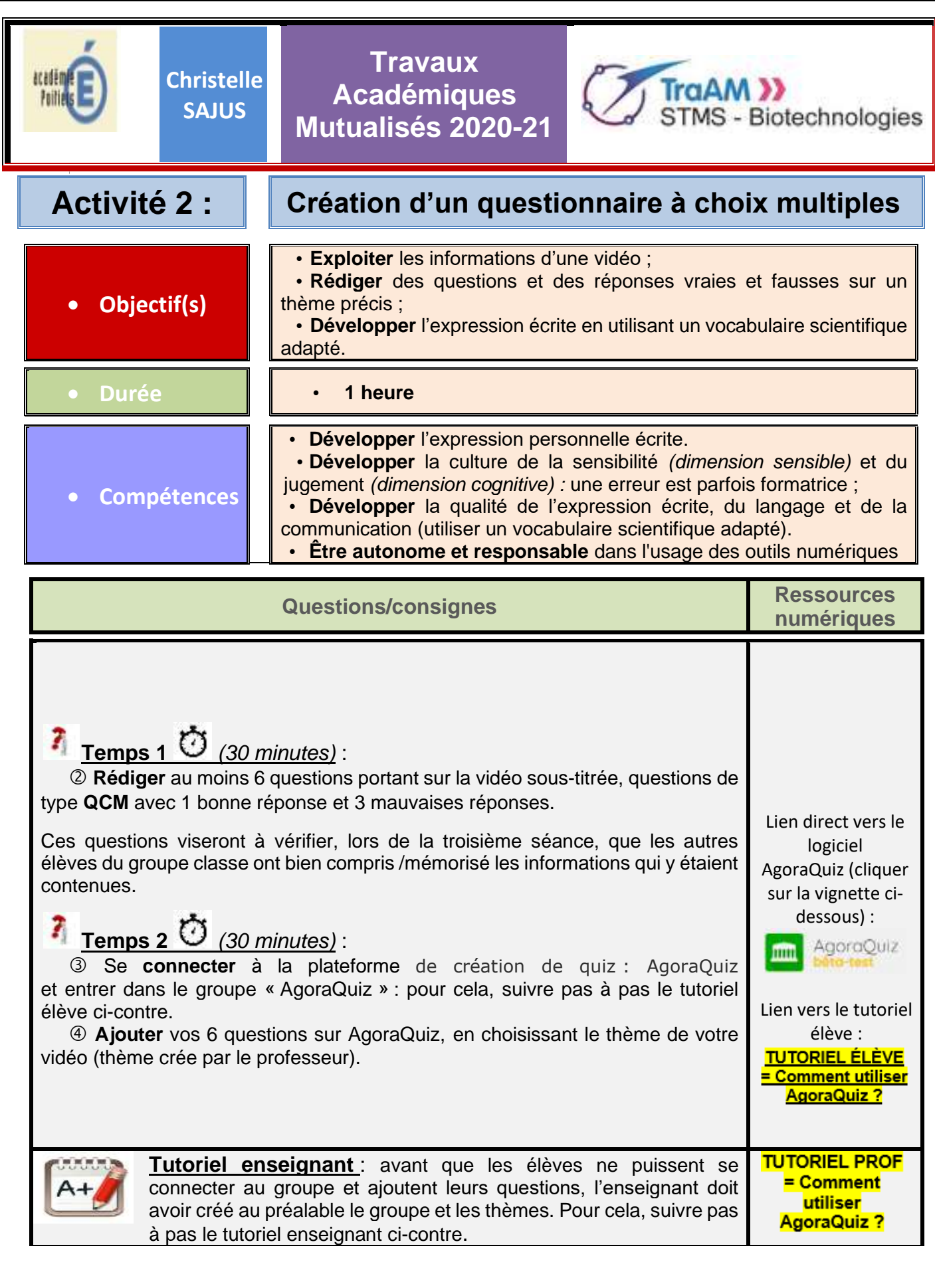

◘◘◘ Avril *2021*◘◘◘

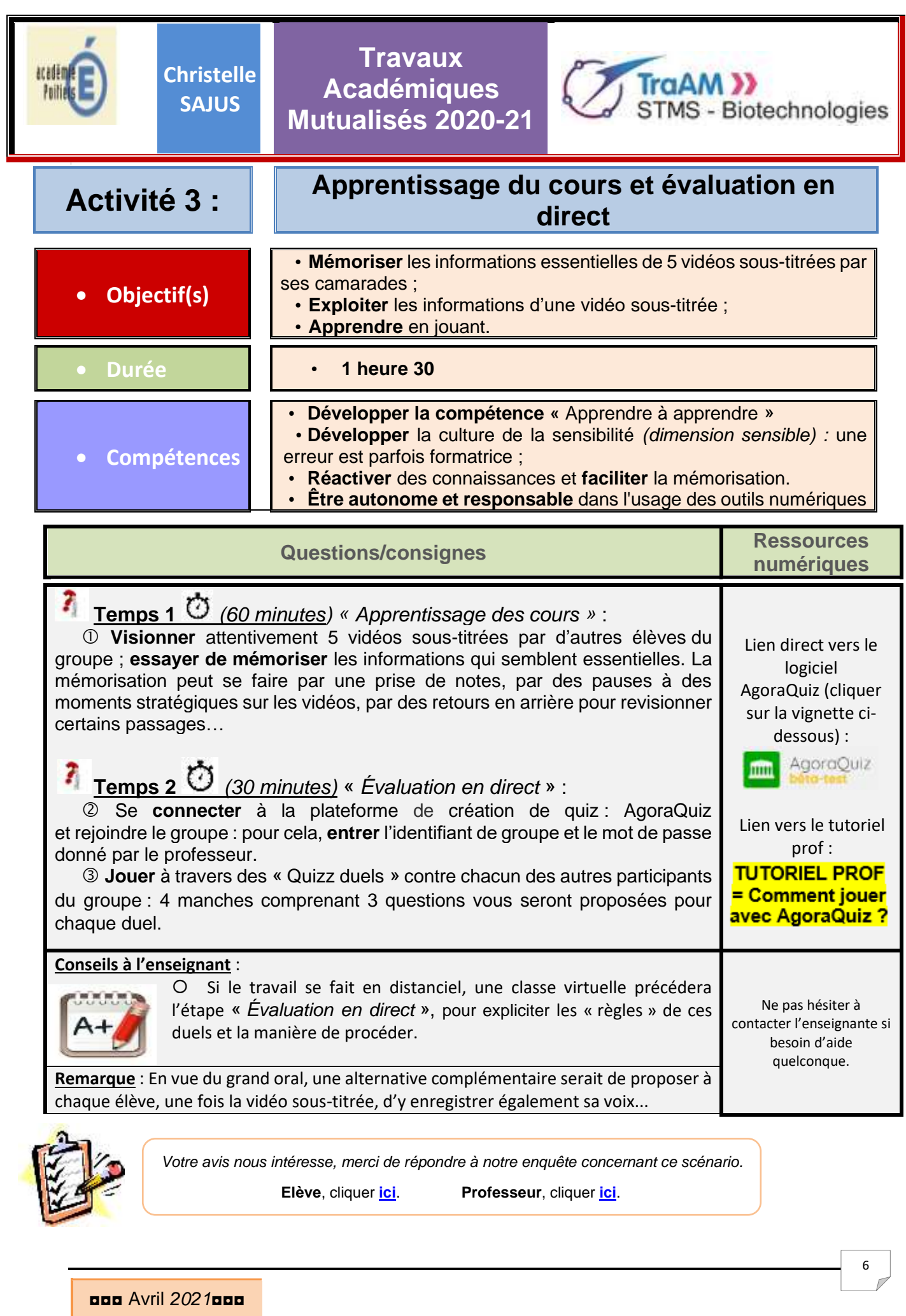